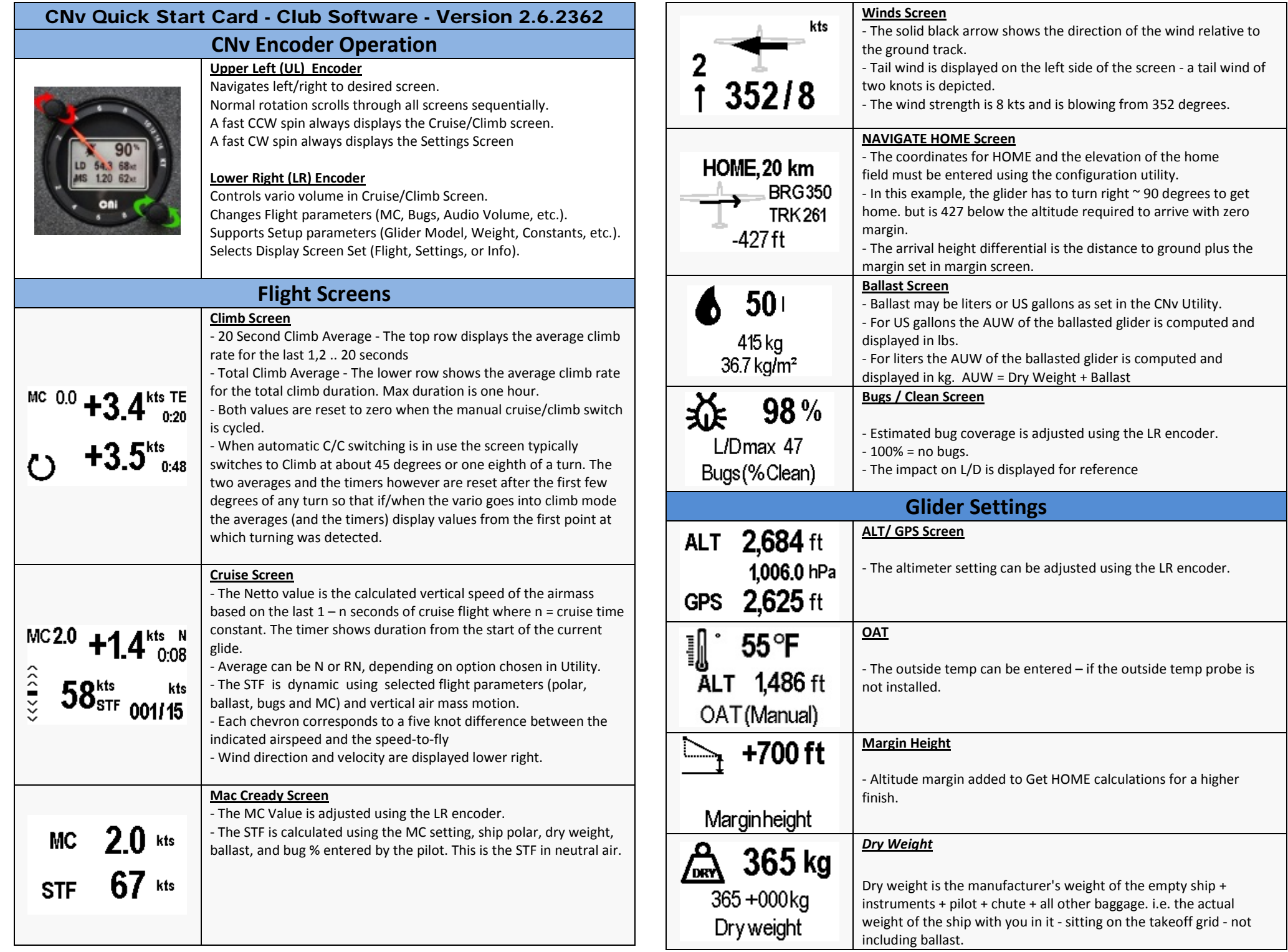

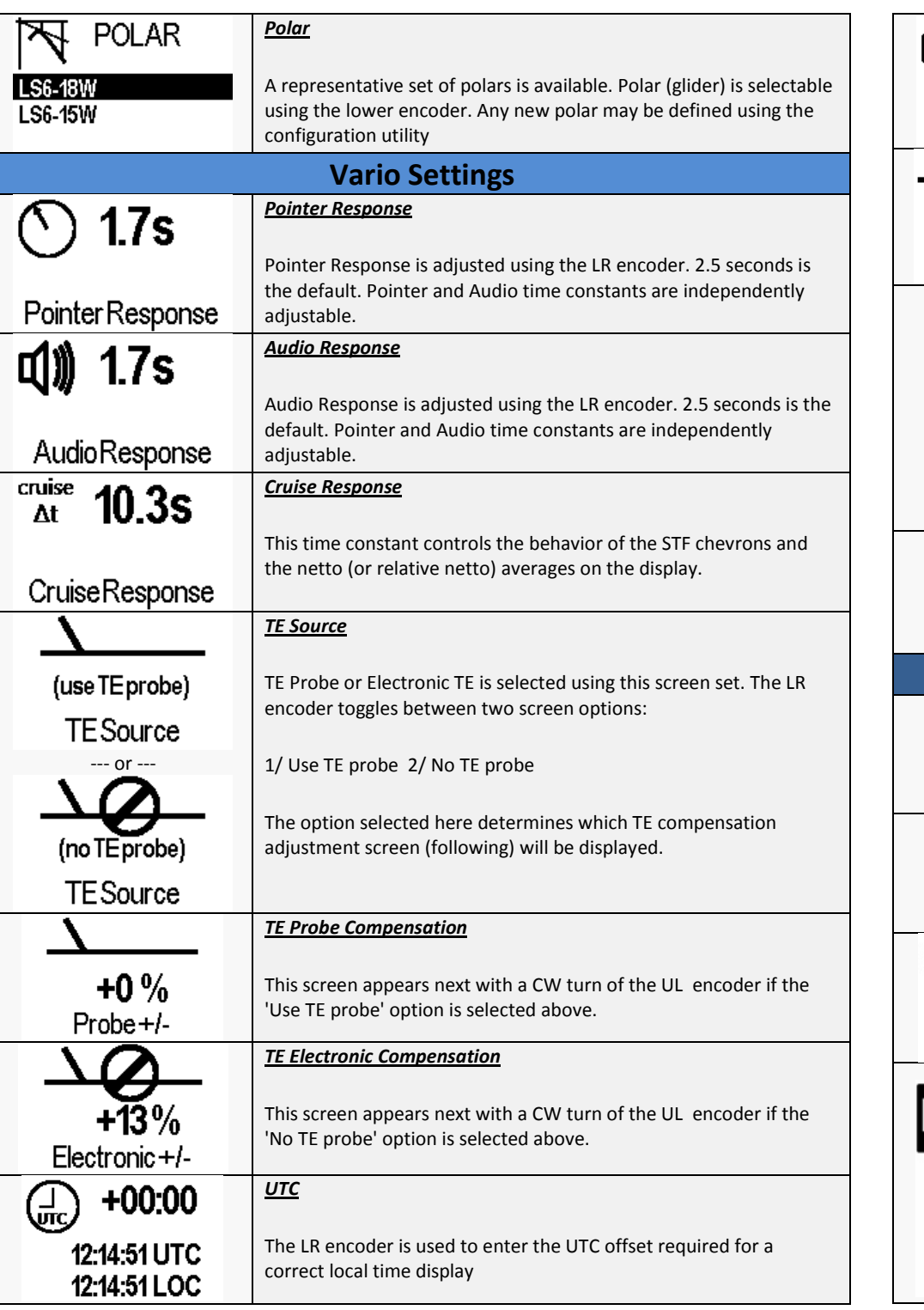

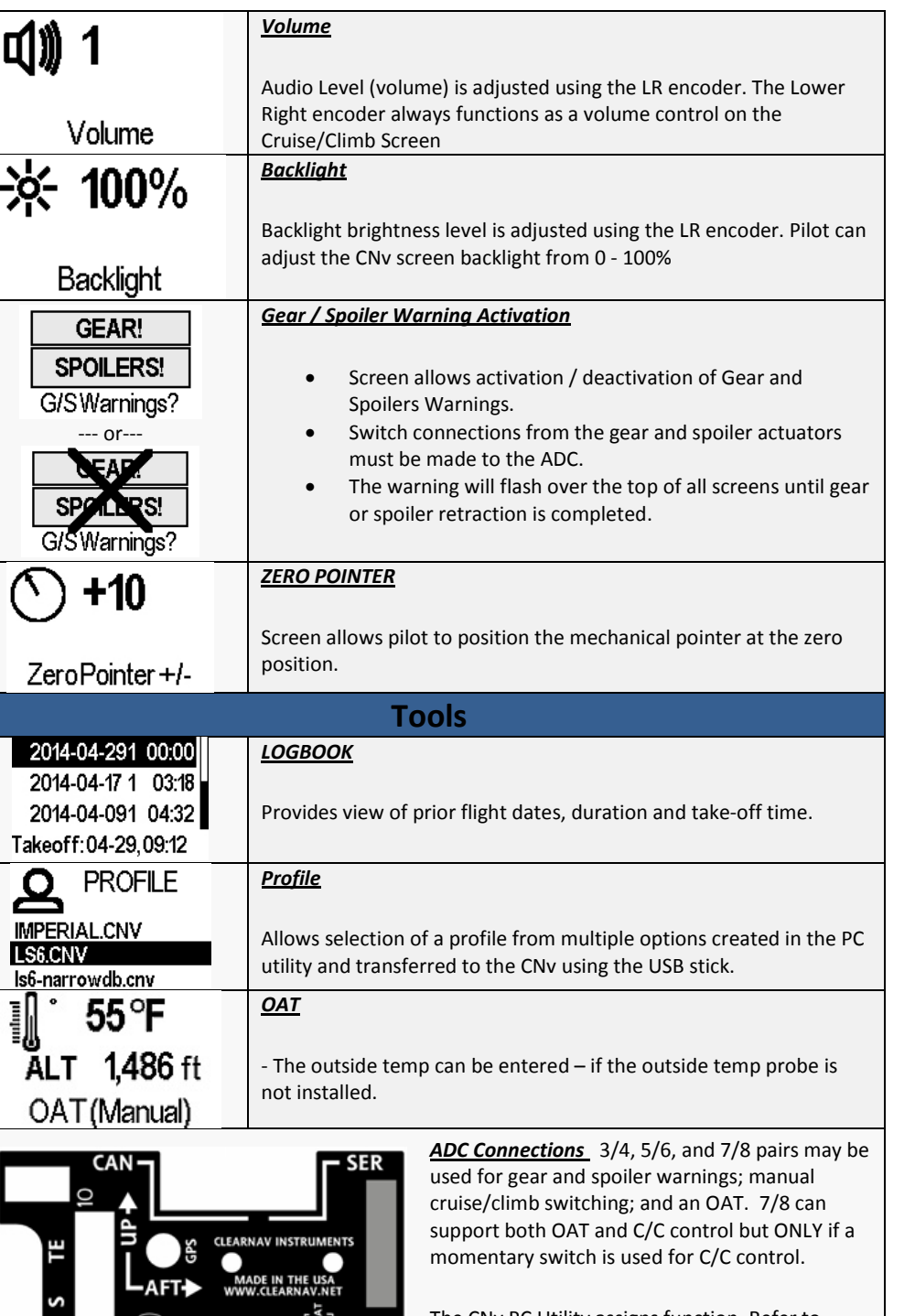

 $\begin{array}{c}\n\overline{\phantom{a}} \\
\overline{\phantom{a}} \\
\overline{\phantom{a}} \\
\phantom{a} \\
\overline{\phantom{a}} \\
\phantom{a} \\
\overline{\phantom{a}} \\
\phantom{a} \\
\phantom{a} \\
\overline{\phantom{a}} \\
\phantom{a} \\
\phantom{a} \\
\phantom{a} \\
\phantom{a} \\
\phantom{a} \\
\phantom{a} \\
\phantom{a} \\
\phantom{a} \\
\phantom{a} \\
\phantom{a} \\
\phantom{a} \\
\phantom{a} \\
\phantom{a} \\
\phantom{a} \\
\phantom{a} \\
\phantom{a} \\
\phantom{a} \\
\phantom{a$ 

 $\mathbf{r}$ 

 $\frac{3}{12}$ <br> $\frac{12}{12}$ 

 $\ddot{\bullet}$ 

The CNv PC Utility assigns function. Refer to release notes for details.